## Fiche interactive 7.2.1.

## 7.2. Comment s'articulent marché du travail et gestion de l'emploi ?

Phrase du programme : Afin de montrer que la diversité des formes et des analyses du chômage explique la pluralité des politiques, on analysera les politiques macroéconomiques de soutien de la demande globale pour lutter contre le chômage keynésien, les politiques d'allégement du coût du travail pour lutter contre le chômage classique, les politiques de formation et de flexibilisation pour réduire la composante structurelle du chômage.

A partir des documents suivants, faites un cours pour des élèves de terminale pour la phrase précédente. Pour cela, vous déterminerez les questions à poser aux élèves et les réponses que vous y apporteriez.

Expliquez quels sont les objectifs de la séance pour l'élève en termes de connaissances et de savoir-faire.

Le chômage :

Qu'est-ce que le chômage ? Comment le mesure-t-on ?

Vidéo :

[http://ses-truffaut.jimdo.com/des-vid%C3%A9os-%C3%A9conomiques/ch%C3%B4mage-et](http://ses-truffaut.jimdo.com/des-vid%C3%A9os-%C3%A9conomiques/ch%C3%B4mage-et-emploi/mesurer-le-ch%C3%B4mage/)[emploi/mesurer-le-ch%C3%B4mage/](http://ses-truffaut.jimdo.com/des-vid%C3%A9os-%C3%A9conomiques/ch%C3%B4mage-et-emploi/mesurer-le-ch%C3%B4mage/)

Documents statistiques sur le chapitre 7.2. - Doc. 1 :

<http://ses-truffaut.jimdo.com/des-documents-statistiques/terminale/chapitre-7/>

Des analyses et des formes de chômage différentes qui donnent lieu à des politiques de lutte contre le chômage différentes :

On peut distinguer trois analyses du chômage :

- Le chômage keynésien
- Le chômage classique
- Le chômage structurel

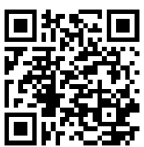

Pour comprendre les différences d'analyse et les solutions proposées par chaque courant, vous pouvez utiliser les outils suivants :

Les politiques keynésiennes ou les politiques de relance :

Vidéos :

[http://ses-truffaut.jimdo.com/des-vid%C3%A9os-%C3%A9conomiques/ch%C3%B4mage-et](http://ses-truffaut.jimdo.com/des-vid%C3%A9os-%C3%A9conomiques/ch%C3%B4mage-et-emploi/aust%C3%A9rit%C3%A9-ou-relance/)[emploi/aust%C3%A9rit%C3%A9-ou-relance/](http://ses-truffaut.jimdo.com/des-vid%C3%A9os-%C3%A9conomiques/ch%C3%B4mage-et-emploi/aust%C3%A9rit%C3%A9-ou-relance/)

Les politiques classiques ou la baisse du coût du travail :

Vidéos :

[http://ses-truffaut.jimdo.com/des-vid%C3%A9os-%C3%A9conomiques/ch%C3%B4mage-et](http://ses-truffaut.jimdo.com/des-vid%C3%A9os-%C3%A9conomiques/ch%C3%B4mage-et-emploi/la-baisse-du-co%C3%BBt-du-travail/)[emploi/la-baisse-du-co%C3%BBt-du-travail/](http://ses-truffaut.jimdo.com/des-vid%C3%A9os-%C3%A9conomiques/ch%C3%B4mage-et-emploi/la-baisse-du-co%C3%BBt-du-travail/)

Article :

[http://www.lemonde.fr/les-decodeurs/article/2014/04/10/les-baisses-de-charges-vont](http://www.lemonde.fr/les-decodeurs/article/2014/04/10/les-baisses-de-charges-vont-creer-une-generation-de-smicards-vrai-ou-faux_4398212_4355770.html)[creer-une-generation-de-smicards-vrai-ou-faux\\_4398212\\_4355770.html](http://www.lemonde.fr/les-decodeurs/article/2014/04/10/les-baisses-de-charges-vont-creer-une-generation-de-smicards-vrai-ou-faux_4398212_4355770.html)

Les politiques structurelles ou rendre le marché plus flexible et la main d'œuvre plus polyvalente :

Vidéos :

[http://ses-truffaut.jimdo.com/des-vid%C3%A9os-%C3%A9conomiques/ch%C3%B4mage-et](http://ses-truffaut.jimdo.com/des-vid%C3%A9os-%C3%A9conomiques/ch%C3%B4mage-et-emploi/les-accords-de-flexibilit%C3%A9/)[emploi/les-accords-de-flexibilit%C3%A9/](http://ses-truffaut.jimdo.com/des-vid%C3%A9os-%C3%A9conomiques/ch%C3%B4mage-et-emploi/les-accords-de-flexibilit%C3%A9/)

Article :

[http://www.lemonde.fr/politique/article/2013/03/06/ce-que-change-l-accord](http://www.lemonde.fr/politique/article/2013/03/06/ce-que-change-l-accord-emploi_1843540_823448.html)[emploi\\_1843540\\_823448.html](http://www.lemonde.fr/politique/article/2013/03/06/ce-que-change-l-accord-emploi_1843540_823448.html)

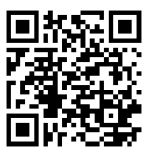

Pour compléter ces analyses, vous pouvez utiliser les documents du fichier Documents statistiques sur le chapitre 7.2. :

<http://ses-truffaut.jimdo.com/des-documents-statistiques/terminale/chapitre-7/>

A quel type d'analyse rattachez-vous les documents 1, 2, 3, 4, 7, 8, 12, 13, 14, 15 ?

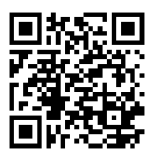